## stadtwerke **Iauter**

Stadtwerke Lauterbach GmbH Hinter dem Spittel 15 36341 Lauterbach Tel.: 06641/9128-0, Fax: 06641/9128-199 E-Mail: info@stadtwerke-lauterbach.de

## Bedienungsanleitung für Prepaymentzähler Übertragung von Guthaben mittels Schlüsselzahl

Denken Sie bitte schon vor Wochenenden und Feiertagen daran, genügend Guthaben in den Zähler zu laden.

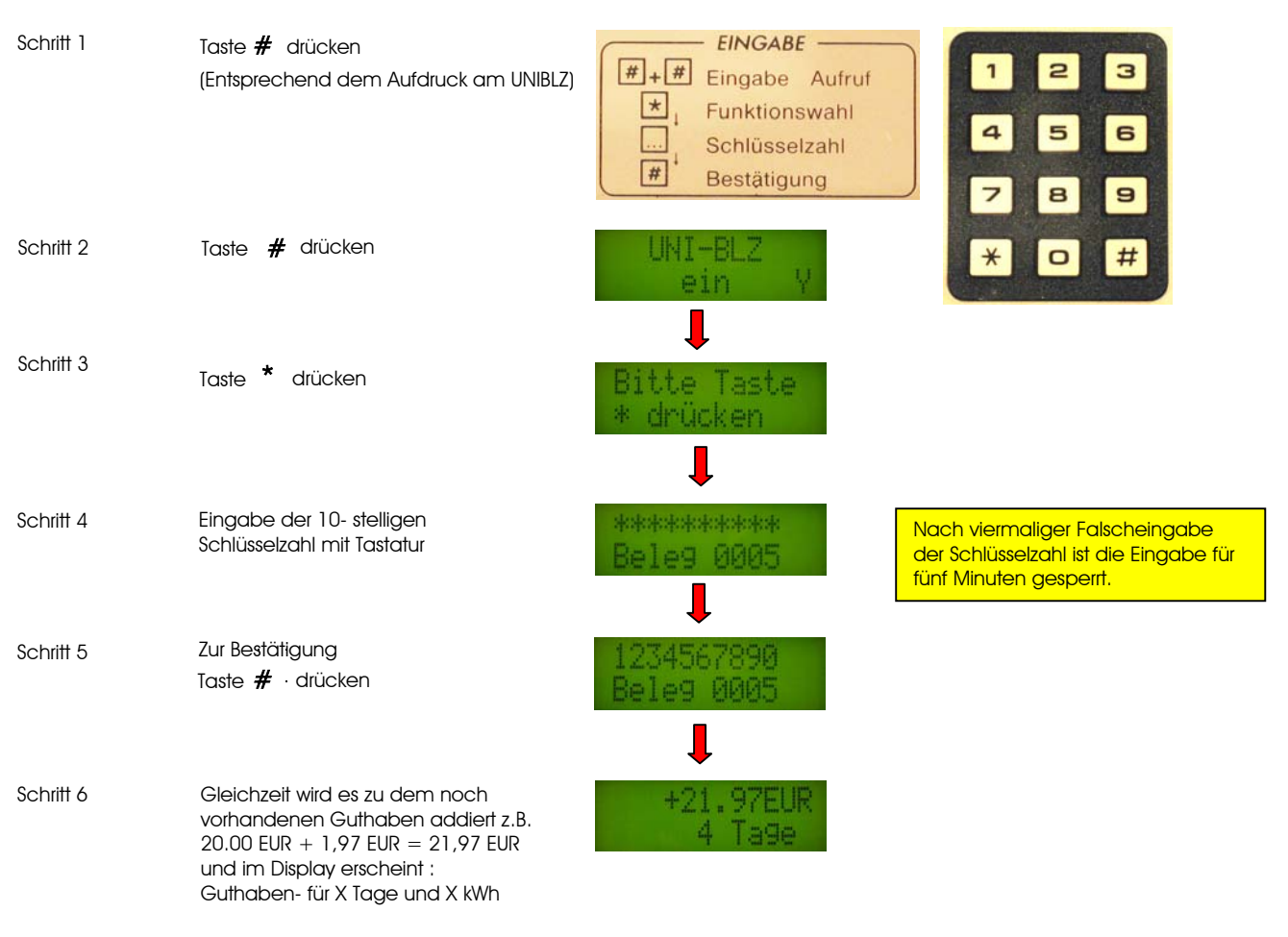

## Aktivieren des Kredits

(nach Neumontage oder aufgebrauchtem Guthaben)

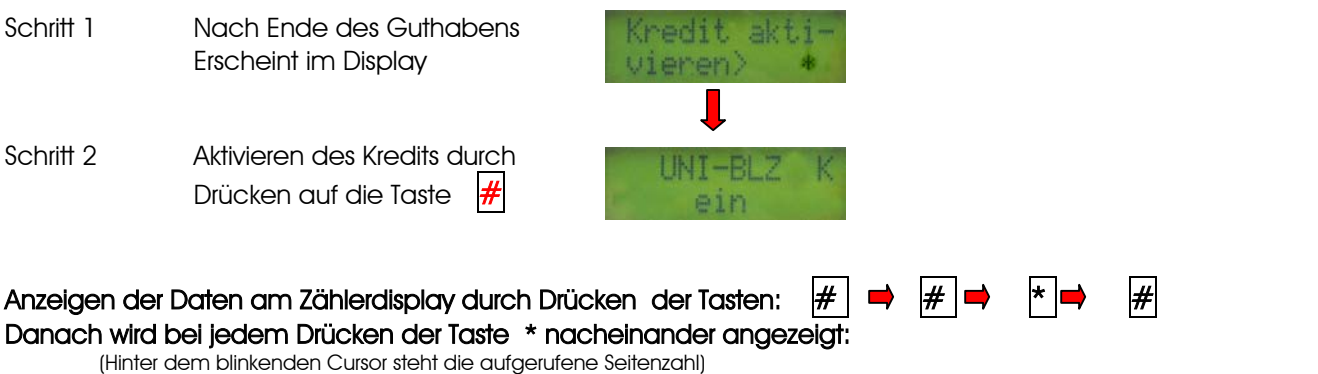

- Guthaben
- Summierter Zählerstand
- Zählerstand ( oder NT/HT bei Zweitarifmessung, ein Punkt hinter dem Zählerstand, zeigt den aktiven Tarif an
- Tarifpreis (oder NT/HAT bei Zweitarifmessung)
- Kredit mit Wertangabe
- Datum / Uhrzeit
- A = Altschulden in EUR mit täglichem Abschlagsbetrag (falls aktiviert)
- Servicetelefonnummer